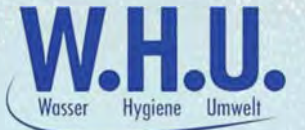

# **Ist Schmutz gleich Schmutz?**

Andreas Treidl, Theodor Sorger, Arno Sorger - W.H.U. GmbH

## **Einleitung**

Um die Reinigungswirksamkeit von Reinigungs- Desinfektionsgeräten (RDG) und dessen Zubehör zu überprüfen, ist es essentiell, eine definierte Prüfanschmutzung heranzuziehen.

Diese sollte einerseits einen Praxisbezug aufweisen, andrerseits ist es der Sinn einer Prüfanschmutzung, hinreichende genaue qualitative und ggf. semiquantitative Aussagen treffen zu können. In der neuen Ausgabe der ÖNORM EN ISO 15883-5 2021-12-01 [1] wird unter Punkt 4.2 klar definiert, dass die Anschmutzung entsprechend den Anforderungen gewählt werden sollte

### **Normanforderung**

Im speziellen Fall von Toilettenhilfen [1] - Anhang A Tabelle A.1 (definierte Bezeichnung der oben angeführten Norm) sollte die Anschmutzung mit RAMS - Keimträger (Rinderalbumin (0,6%), Mucin (1%) und natürliche Maisstärke (3%)) erfolgen. Zusätzlich wird der Prüfkeim - Enterococcus faecium ATCC 6057 - für die Beurteilung der Desinfektionswirkung hinzugefügt.

Bislang waren in der Ausgabe CEN/TS 15883- 5:2005 für die Durchführung der Reinigungsüberprüfung jedoch folgende Prüfanschmutzungen definiert KMNE [2,4] (Trockenkartoffelflocken, Weizenmehl, Nigrosin und Hühnereier) für Steckbecken sowie MNE [2,4] (Weizenmehl, Nigrosin und Hühnereier) für Urinflaschen.

# Vorbereitung und Durchführung der **Validierung**

Wie in der neuen Ausgabe der Norm beschrieben, sollten standardisierte RAMS-Keimträger für den Nachweis der Reinigung herangezogen werden. Dafür ist es notwendig, dass Spülgut vor Ort dementsprechend vorzubereiten, so dass die Keimträger für die Validierung zum Einsatz kommen können. Aus diesem Grund wurden verschiedene Versuche durchgeführt, den RAMS-Keimträger in eine Urinflasche bestmöglich zu positionieren (siehe Bild 1 und 2). Dabei wurde der Keimträger mit Hilfe einer Drahtverbindung positioniert und in einer dafür mechanisch vorbereiteten Urinflasche fixiert.

Im Gegensatz zur Anschmutzung mit MNE wird die Urinflasche, welche im Praxisbetrieb verwendet wird, ohne mechanische Beschädigung angeschmutzt (siehe Bild 3).

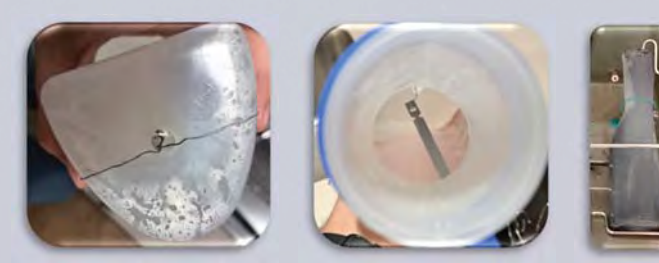

Bild 1

Bild 2

Bild 3

Störfaktoren und Einflüsse bei der neu definierten Prüfanschmutzung

Der Nachteil dieser mechanischen Manipulation liegt darin, dass das Spülgut mechanisch verändert bzw. zerstört werden muss. Dies bedeutet, dass das Spülgut, welches in der Praxis eingesetzt wird nach der Validierung nicht mehr verwendet werden kann. - Ressourcenkosten steigen!

Es ist mit der neuen Variante nur schwer möglich, Einschränkungen im Sprühbild oder teilweise Sprühschatten zu erkennen, insbesondere bei Urinflaschen ist die Treffsicherheit des Sprühstrahles an alle Bereiche der Flaschenwand von Bedeutung. Da der Keimträger freihängend in der

Urinflasche fixiert ist, wird der Sprühstrahl ständig abgelenkt und somit die Reinigung beeinträchtigt.

### Bewertungsgrundlagen der **Reinigungsleistung**

Wie sich in der praktischen Anwendung gezeigt hat ist eine visuelle Bewertung der inneren Urinflaschengeometrie mit dieser oben beschriebenen Anordnung des Prüfkörpers nicht möglich. Rein die optische Wahrnehmung der Edelstahlträger lässt keine Aussagekraft zu (siehe Bild 4 und 5).

Mit dem RAMS- Keimträger kann nur eine beschränkte Aussage getroffen werden, ob das Spülgut - Urinflasche - einer einwandfreien Innenreinigung unterzogen worden ist. Gerade im Halsbereich der Urinflaschen sowie an den Eckbereichen ist eine Aussage nicht möglich (siehe Bild 6). Im Gegensatz zur Anschmutzung mit MNE, bei dem man visuell den gesamten Bereich der Harnflaschengeometrie nach der Aufbereitung bewerten kann, ist diese neu definierte Anschmutzung weitgehend unpraktikabel.

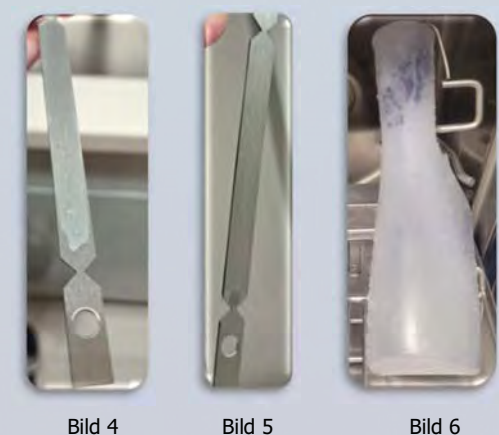

Bild 4

Bild 6

#### **Zusammenfassung**

In vielen internen vergleichenden Versuchen haben sich die oben angeführten Bedenken bestätigt und es muss hinterfragt werden, ob dieser neue Ansatz zielführend ist. Anhand der Versuche und Ergebnisse mit Urinflaschen, können die Erkenntnisse auf alle gängigen Toilettenhilfen übertragen werden. Anhand der nunmehr normativ festgelegten und definierten RAMS-Keimträger ist eine Beurteilung auf die reale Reinigungswirkung nicht möglich.

#### Literatur

[1] ÖNORM EN ISO 15883-5 Ausgabedatum: 2021 12 01 Reinigungs-Desinfektionsgeräte - Teil 5: Leistungsanforderungen und Kriterien für

Prüfverfahren zum Nachweis der Reinigungswirkung (ISO 15883-5:2021) [2] ÖNORM CEN ISO/TS 15883-5 Ausgabedatum: 2006 02 01

Reinigungs-Desinfektionsgeräte - Teil 5: Prüfanschmutzungen und -verfahren zum Nachweis der Reinigungswirkung von Reinigungs-Desinfektionsgeräten (ISO/TS 15883- $5.2005$ 

[3] Foto / Bildmaterial ... W.H.U. GmbH [4] ÖGSV I eitlinie Nr.10

#### **Kontakt:**

Dipl.- Ing. (FH) Dr. Andreas Treidl W.H.U. GmbH **Bodenlehenstraße 15** 5500 Bischofshofen a.treidl@whu-lab.at www.whu-lab.at

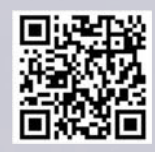

38. Jahrestagung ÖGHMP **Mai 2024**